## **VA Virtual Front Panel Commands July, 2002**

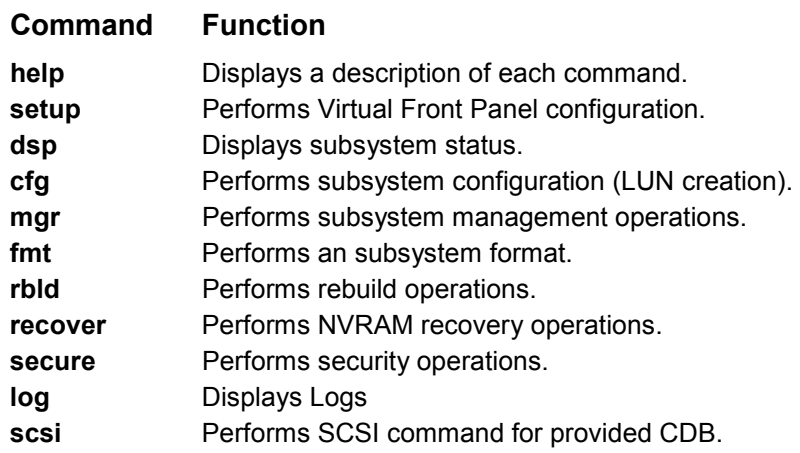

## **Usage Notes**

- > To maintain consistency with earlier versions of the VFP, all commands can be prefaced with "vfp".
- > For help with a specific command, use the -? Option. For example, setup -?
- > For command recall, type "<" or ">".
- > Several of the vfp commands require multiple options. Use the options in the order in which they appear in this reference.

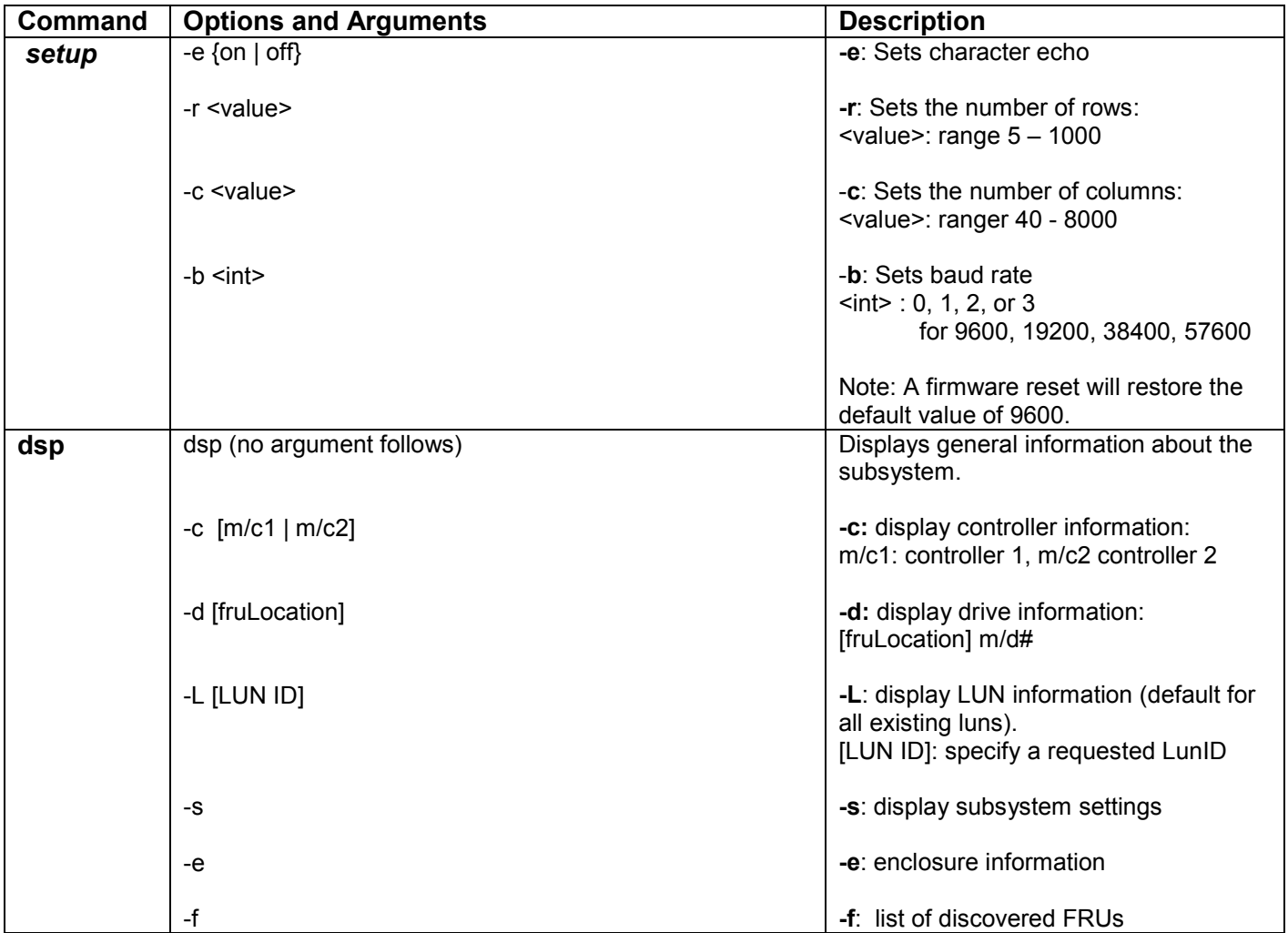

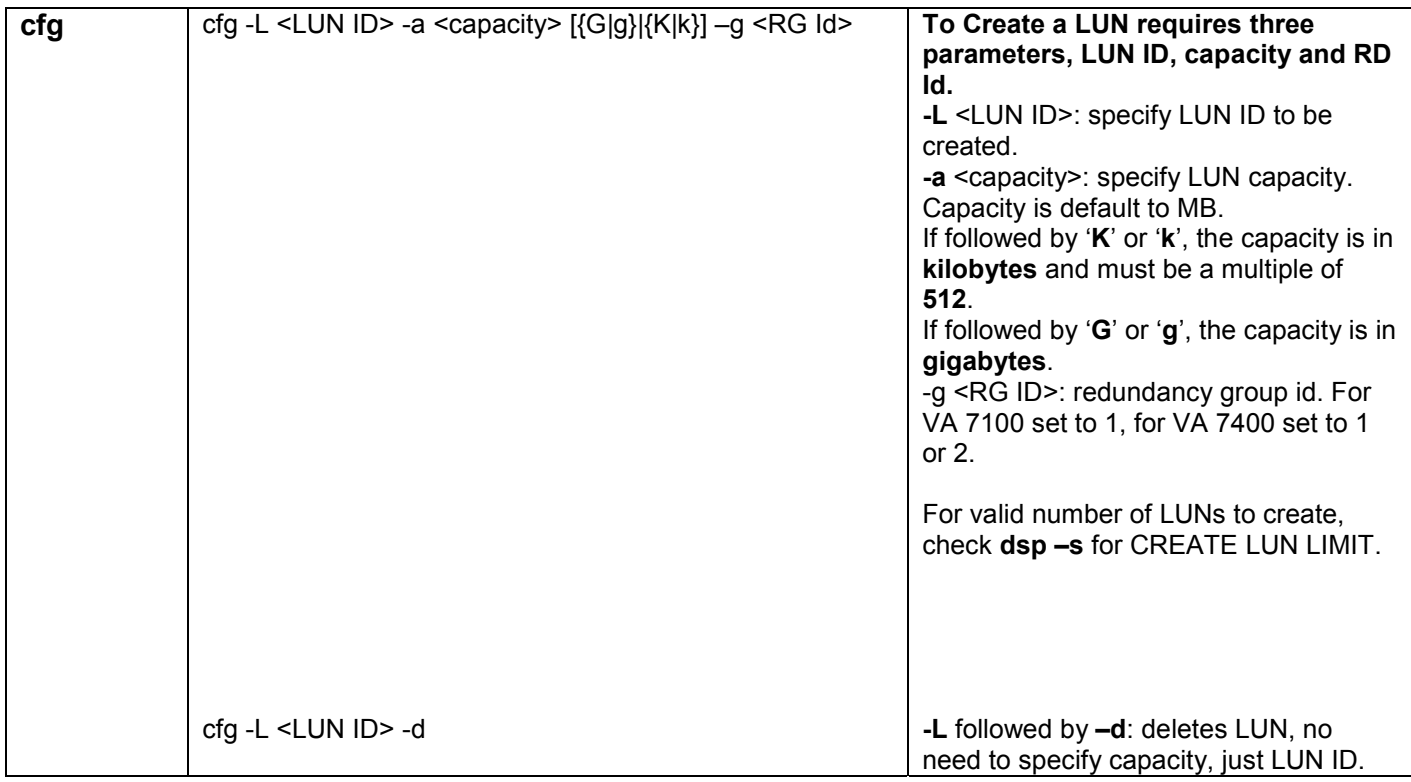

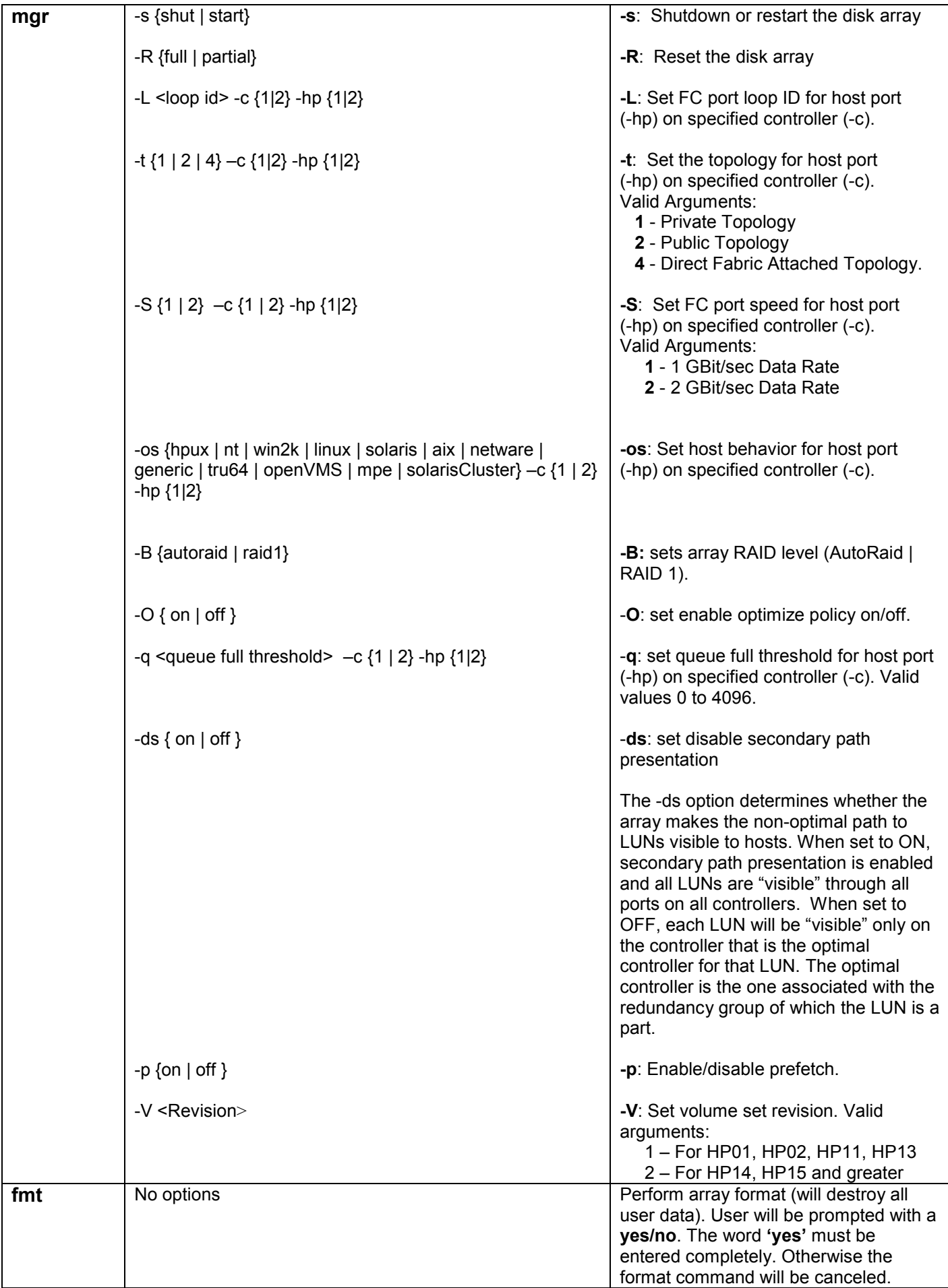

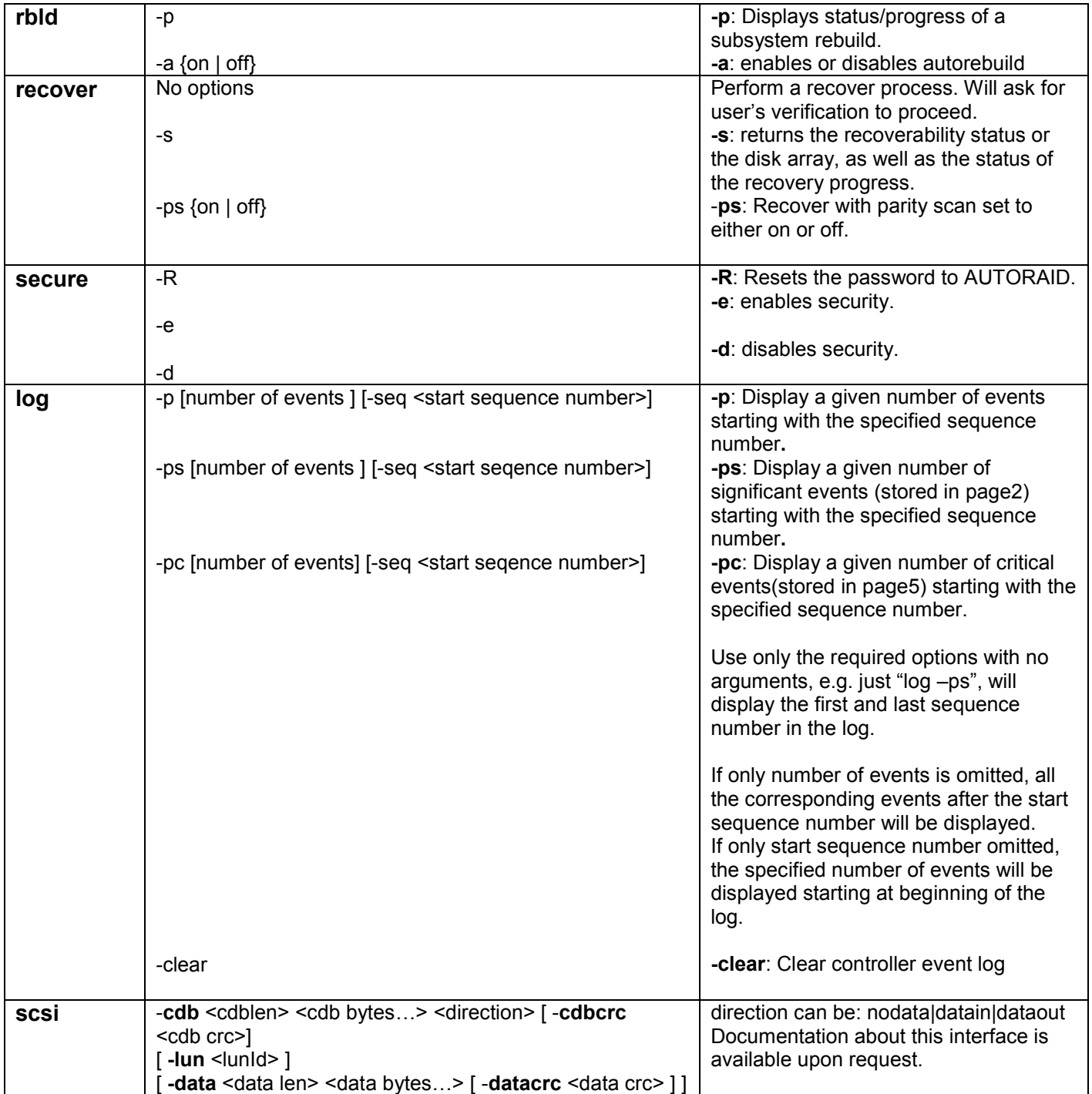